## Hulu cheat sheet

## Navigation

You can use the following controls to navigate Hulu.com using your keyboard:

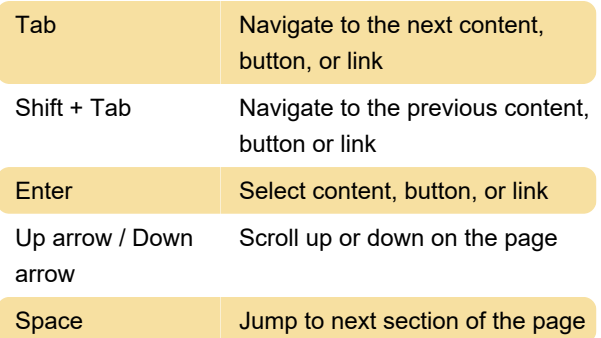

## Playback

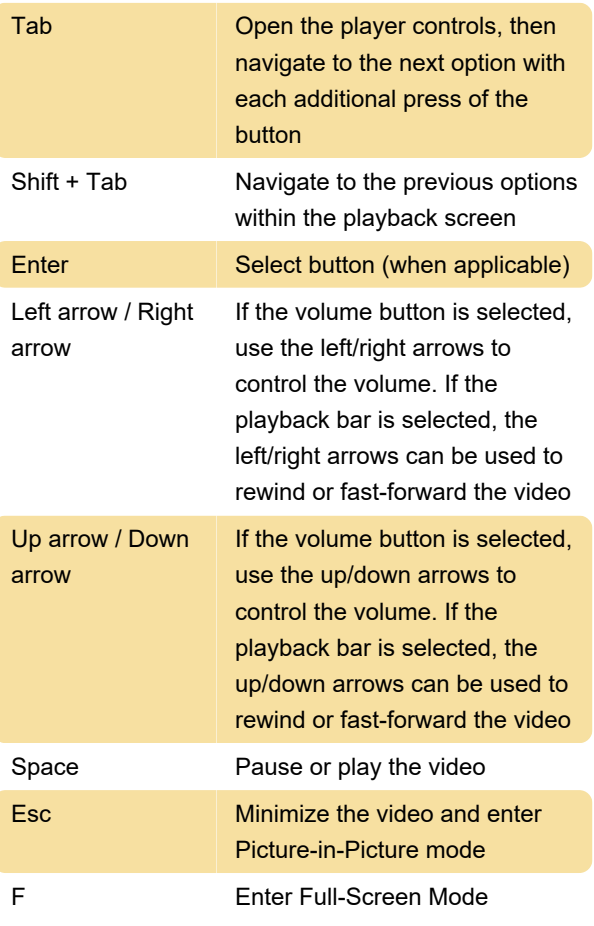

Source: help.hulu.com

Last modification: 12/12/2023 9:26:55 AM

More information: [defkey.com/hulu-shortcuts](https://defkey.com/hulu-shortcuts)

[Customize this PDF...](https://defkey.com/hulu-shortcuts?pdfOptions=true)